## AutoCAD Activation Free 2022

# **Download**

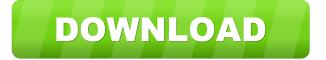

## **AutoCAD Crack+ [Updated-2022]**

What do I do if I have AutoCAD? AutoCAD is a complete CAD system that allows users to create, manage and edit geometric data and prepare it for printing. Before you can use AutoCAD, you need to install and configure AutoCAD on your computer. AutoCAD 2019 runs on Windows 10 and Windows 7 (64-bit) with a minimum of 6GB RAM. Windows

8 and 8.1 (32-bit) users should consider AutoCAD LT 2019 as they do not have the same hardware requirements as Windows 10 (64-bit) or Windows 7 (64-bit). AutoCAD LT 2019 is a stand-alone app for Windows 8 and 8.1 and has an integrated web-based user interface that requires no installation. With AutoCAD LT you can create, view and edit drawing objects. You can also use the tools available in the Freehand Drawing and Design plug-in. AutoCAD LT 2019 is available for download here. I have AutoCAD but what is it used for? AutoCAD is a complete CAD system that allows users to create, manage and edit geometric data and prepare it for printing. Before you can use AutoCAD, you need to install and configure AutoCAD on your computer. AutoCAD 2019 runs on Windows 10 and Windows 7 (64-bit) with a minimum of 6GB RAM. Windows 8 and 8.1 (32-bit) users should consider AutoCAD LT 2019 as they do not have the same hardware requirements as Windows 10 (64-bit) or Windows 7 (64-bit). AutoCAD LT 2019 is a stand-alone app for Windows 8 and 8.1 and has an integrated web-based user interface that requires no installation. With AutoCAD LT you can create, view and edit drawing objects. You can also use the tools available in the Freehand Drawing and Design plug-in. AutoCAD LT 2019 is available for download here. I'm using AutoCAD and want to switch to DraftSight. What's the difference? DraftSight is a set of tools that were

developed and marketed by CADMTK in cooperation with Autodesk. It was first released in 2005 and was acquired by Autodesk in 2008. DraftSight is available as a standalone application that is used for pre-press design, or as part of the Freehand Design Plug-in that integrates into AutoCAD

### **AutoCAD Activation Key [32|64bit]**

AutoCAD For Windows 10 Crack Application Programming Interface (API) AutoCAD Python MATLAB LISP Visual Basic AutoCAD Architecture (AutoLISP) AutoCAD Electrical (AutoLISP) AutoCAD Civil 3D (Visual LISP) AutoCAD Forge (AutoLISP) X++ AutoCAD LT (Visual Basic) AutoCAD XML External links (AutoCAD Architecture) References Category: Autodesk Category: 3D graphics software Category: Vector graphics editors Category: Computer-aided design software for Windows Category: Computer-aided design software for Windows 3D graphics software Category: AutoCAD Category: 3D graphics software for Linux Category: 3D graphics software for macOS Category: 3D graphics software for Mac OS X Category: 3D graphics software for Windows Category: 1996 software Category: 3D graphics software for Linux Category: 3D graphics software for macOSThe smart Trick of waste removal in Morpeth That

No One is Discussing The smart Trick of waste removal in Morpeth That No One is Discussing If I in fact do see any tags whilst in the text, It can be a tag. Please overview and claim any tags you see inside the primary body paragraph, or possibly the footer, using the h2, h3, h4, and h5 tags. If you want to "correct" any tag I put in, you will be welcome to edit this manual. Contractors are viewed as Excess fat and therefore are usually not allowed to own full-time employees. It is essential you inquire your own local councils for your exact handbook of regulations regarding garbage collection or disposal, irrespective of whether this is through your household provider or through a neighborhood authority or council. " I don't consider that could ever be a good suggestion to quit with rubbish. I've currently acquired "recycle" addresses in each of the city's 7 districts. They are generally emailed to me once a week. It appears you may be acquiring troubles playing this video clip. If that is so, be sure to try restarting your browser. Usually choose the larger variety of containers. Overstocking the bins may result in inefficiencies with the other brokers, when you obtain a larger variety of containers inside the "take all 5b5f913d15

#### **AutoCAD**

At the same time, we need to provide the key. Click "Activate" button to activate the key

#### What's New In?

Markup Assist: Save time by importing dimensions automatically from your drawings. Review dimensions for accuracy and verify design intent, without manually creating them. (video: 2:53 min.) Markup Suggestions: Revisit designs to see how suggestions can help you improve your work. Want to guickly find design flaws? Use the Markup Suggestions feature to reveal issues like over- and under-dimensioned text and uneven linework on your drawings. Integrated Customization: With the Integrated Customization feature, you can modify and customize your drawing as if it were a single unit. Create a completely unique drawing-using a single CAD file. Export and share it on your own site, as a template, or send it directly to a printer. (video: 2:25 min.) Geometric Images: Get the most out of your measurements. Use Geometric Images to visualize the 3D

model and surface of any measurement. Know exactly what you are capturing and how your design will appear when printed. (video: 3:08 min.) Raster to Vector Conversion: Raster images can be converted to a vector format (like Adobe Illustrator or Inkscape) for a variety of uses. Using a command that's located in the Rendering panel, you can choose the type of output. For example, you can convert existing raster images and then embed the vector output on a web page, PDF, or even a printable format like vector EPS. (video: 2:30 min.) Sketch and rendering tools 3D: Add and manipulate 3D objects and view them in your drawing, without leaving the drawing area. Automatically match your 3D geometry to surface features, and make changes in one place. (video: 1:55 min.) Progressive Paints: Draw with vibrant, realistic colors and apply the color to an entire group, or a single object. Easily change the style of your strokes to get just the look you want. (video: 2:30 min.) Define and display your cuts: A cut line is defined with a dashed line in the Graphics panel. To make a real-time cut, just put your cursor over the line, press your keyboard's Delete key, and the line disappears. (video: 1:55 min.) Add and edit titles and annotations: In the Graphics panel,

#### **System Requirements:**

Version 0.6.4.8 Version 0.6.4.9 Version 0.6.4.10 Version

0.6.4.11 Version 0.6.4.12 Version 0.6.4.13 Version

0.6.4.14 Version 0.6.4.15 Version 0.6.4.16 Version

0.6.4.17 Version 0.6.4.18 Version 0.6.4.

https://sfinancialsolutions.com/autocad-23-1-crack/

https://360.com.ng/upload/files/2022/06/trAxxk8fgBNDEtcD7WTE 07 f23d9013bf8aab359c45f0b69fbae02c file.pdf

http://pantogo.org/wp-content/uploads/2022/06/laurjar.pdf

https://hilfeindeinerstadt.de/wp-content/uploads/2022/06/hengeov.pdf

https://tchadmarket.com/wp-content/uploads/2022/06/birderh.pdf

https://myirishconnections.com/wp-content/uploads/2022/06/calchan.pdf

https://mocambique.online/wp-content/uploads/2022/06/AutoCAD.pdf

https://ssmecanics.com/autocad-20-0-crack-free-registration-code-free-download-2022-new/

https://thawing-fjord-30648.herokuapp.com/nabifall.pdf

http://tekbaz.com/2022/06/07/autocad-crack-with-license-key-3264bit/

https://robag.ru/autocad-crack-license-code-amp-keygen-free-pc-windows/

https://meuconhecimentomeutesouro.com/autocad-23-1-activation-key-free-mac-win/

http://mycryptojourney.blog/?p=21129

https://vincyaviation.com/autocad-20-0-crack-free-for-pc/

https://www.sartorishotel.it/autocad-23-0-crack-for-pc-updated-2022/

https://blooder.net/upload/files/2022/06/MposmFxoreH3gOIpwagG 07 f23d9013bf8aab359c45f0b69fbae02c file.pdf

https://4j90.com/autocad-activation-key-download/

http://www.gurujijunction.com/wp-content/uploads/2022/06/AutoCAD.pdf

https://mycoopmed.net/autocad-20-1-x64/

https://colorbase.ro/wp-content/uploads/2022/06/janred.pdf